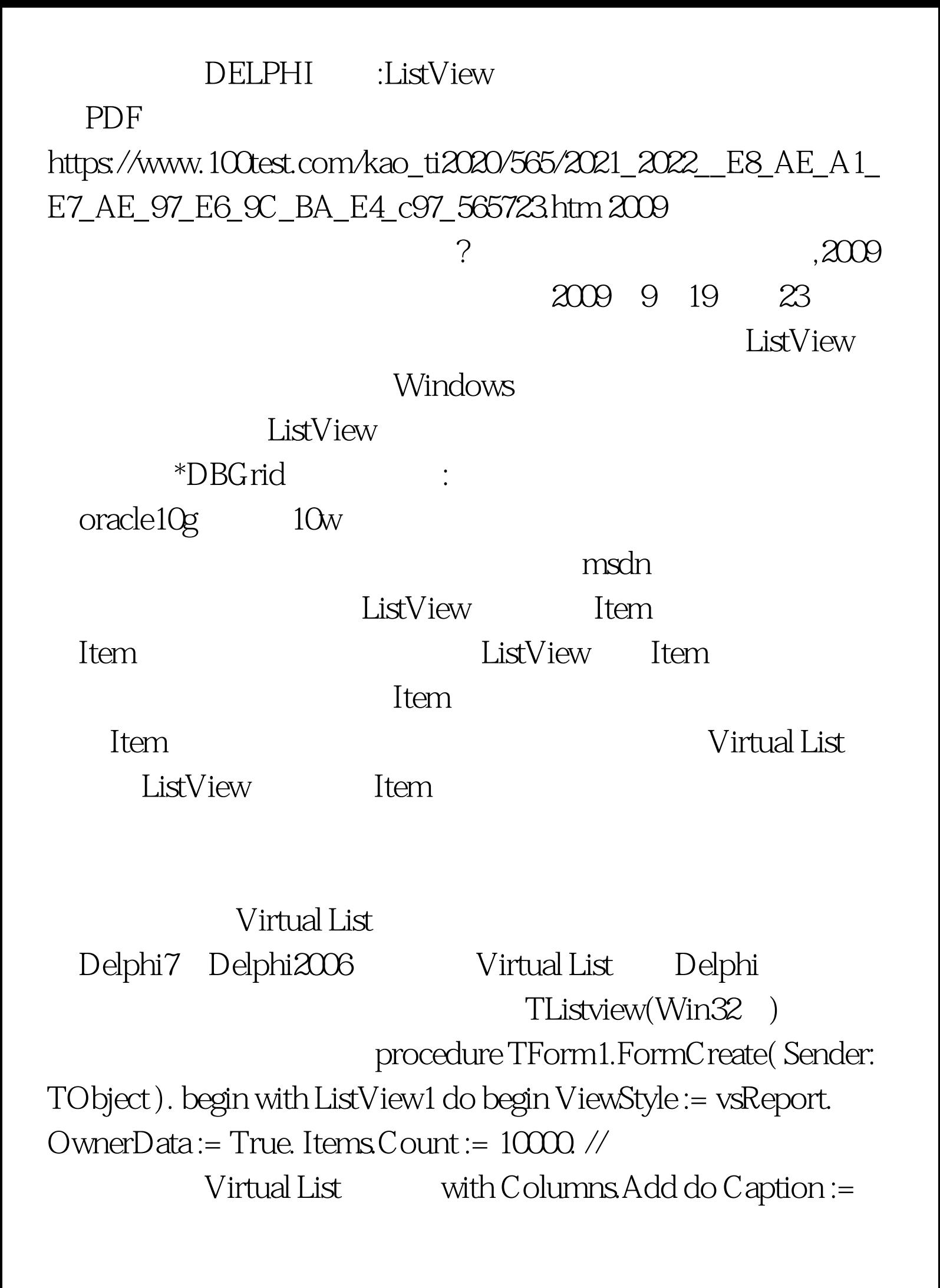

. end. end. // ListView OnData procedure TForm1.ListView1Data( Sender: TObject. Item: TListItem ). begin Item.Caption := IntToStr(Item.Index). end. onData virtual List virtual List Item 大家可以在这个事件里对Item。 2. 主要的是Item。 2. 主要: 1. 主要: 1. 主要: 1. 主要: 1. 主要: 1. 主要: 1. 主要: 1 Virtual List Item **Statem** OnData  $\mathop{\rm Item}\nolimits$ Ttem CnData Virtual List  $\mathop{\rm Item}$ Virtual List Virtual List Item.Index) ado (Recordset.Move)  $ItemsCount :=$ Recordset.RecordCount. // ConData Items.Caption := Recordset.Fields[Item.Index].Value....... Virtual List Controller List ado msdn " VListVw. Virtual ListView Control Sample" VirtualList sdk unit untMain. interface uses Windows, Messages, SysUtils, Variants, Classes, Graphics, Controls, Forms, Dialogs, ADODB\_TLB, ComCtrls, StdCtrls, TVLUtils. type TfrmMain = class( TForm ) lvwMain: TListView. btnStart: TButton. procedure FormCreate( Sender: TObject ). procedure

btnStartClick( Sender: TObject ). procedure lvwMainData( Sender: TObject. Item: TListItem ). procedure FormDestroy( Sender: TObject). 100Test

www.100test.com